# **19 Farbverfremdung**

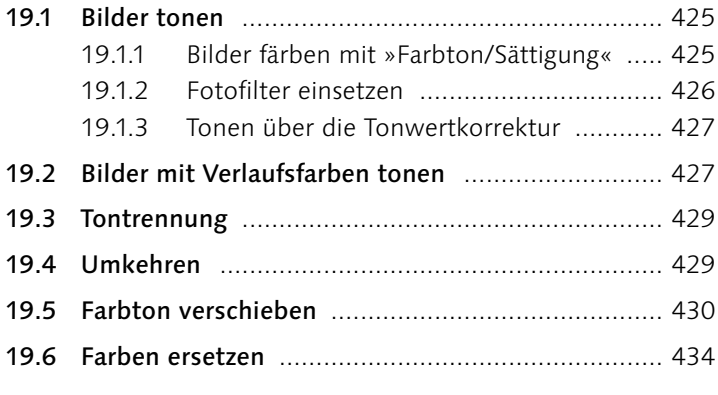

#### **TEIL VIII Die Mal- und Füllwerkzeuge**

### **20 Mit Farben malen**

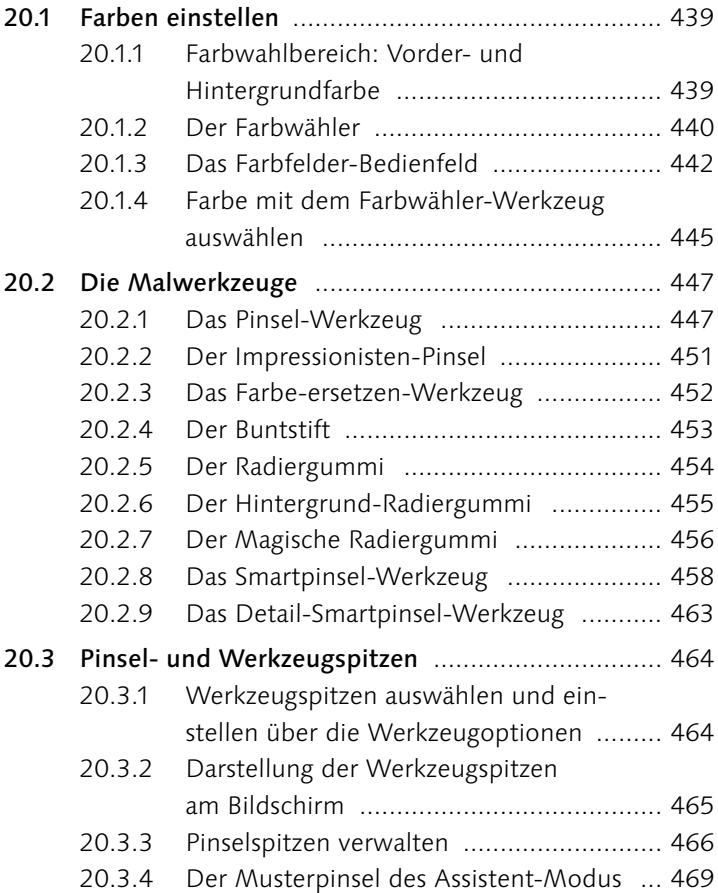

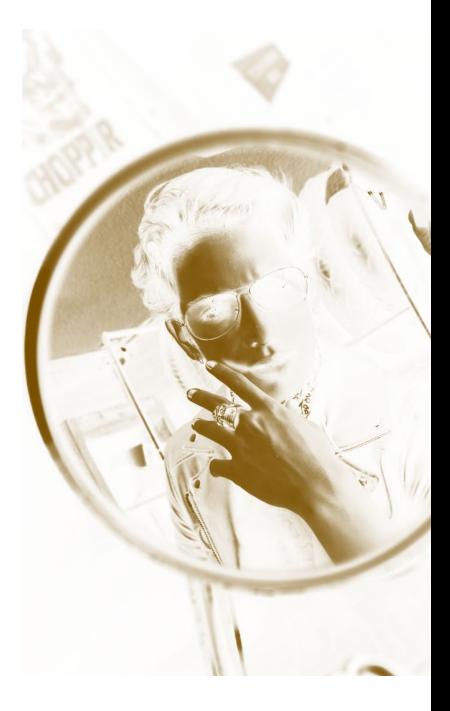

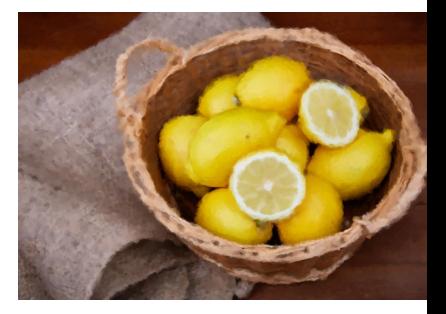

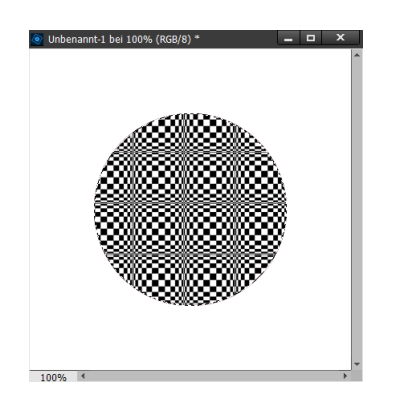

### **21 Flächen und Konturen füllen**

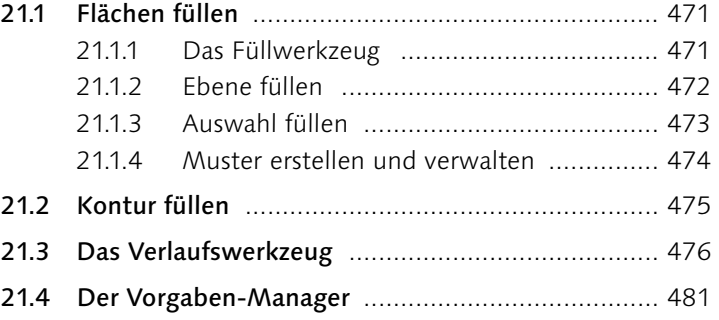

#### **TEIL IX Auswahlen**

#### **22 Einfache Auswahlen erstellen**

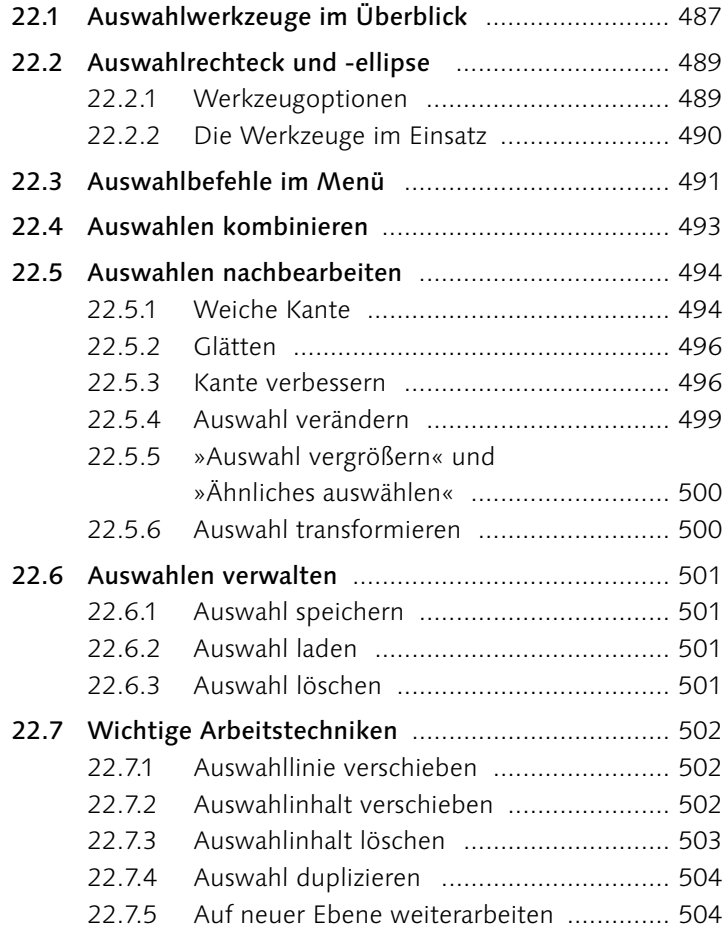

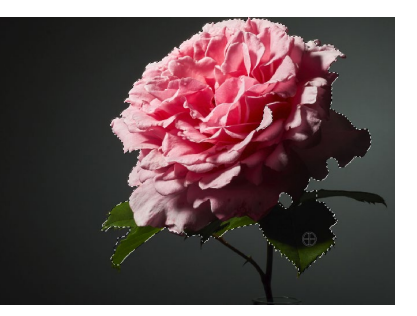

## **23 Komplexe Auswahlen erstellen**

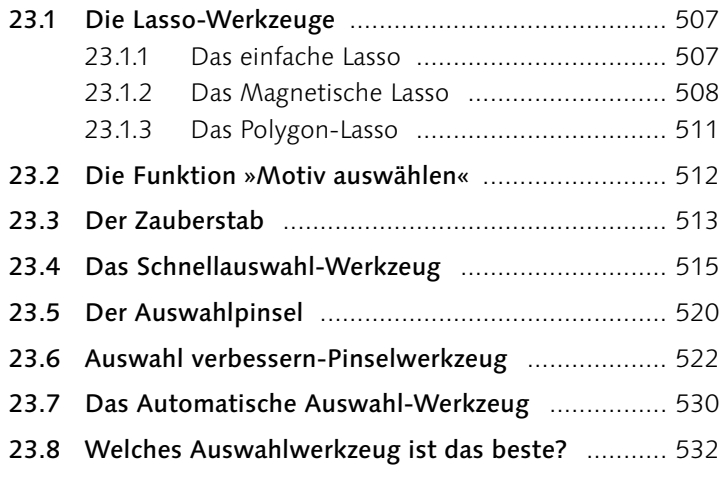

#### **TEIL X Ebenen**

#### **24 Ebenen in Photoshop Elements**

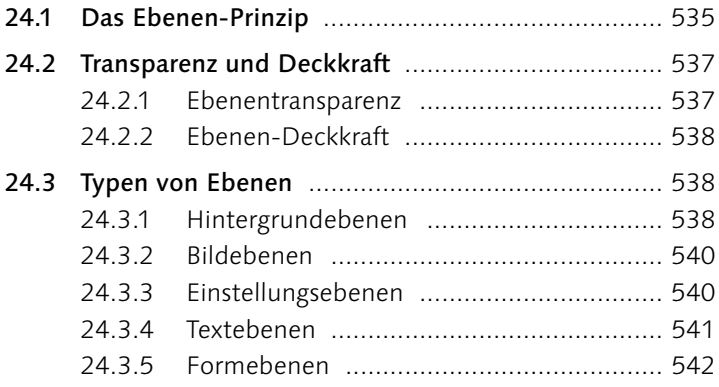

#### **25 Das Ebenen-Bedienfeld**

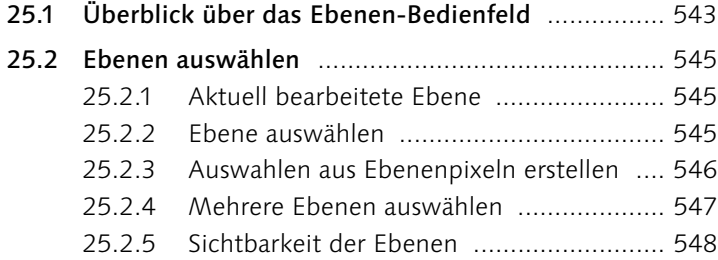

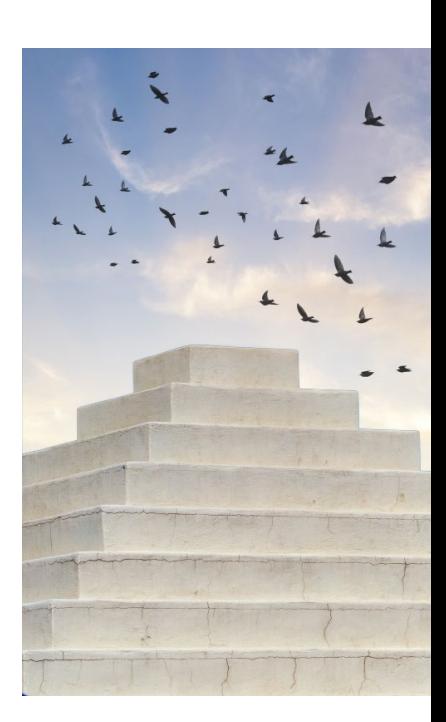

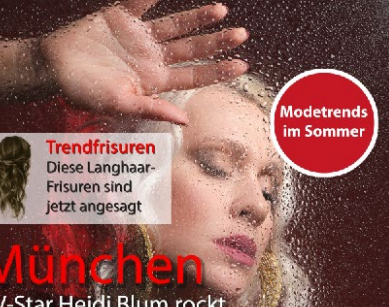

lie Stadt in der aktuellsten Party-Mode.

Diesen Frauen gehört<br>die Zukunft. Von Eva<br>Grün , Steffi von Blau bis Tania Frech

Die Reisetrends für das kommende Jahr

Traumstrände und<br>die besten Hotels in Mexico

Flared Pants, Knallfarben, Ethno-Mix, Make-ups und<br>die schönsten Accessoires der aktuellen Saison

**Zwischen Trends** und Traditionen

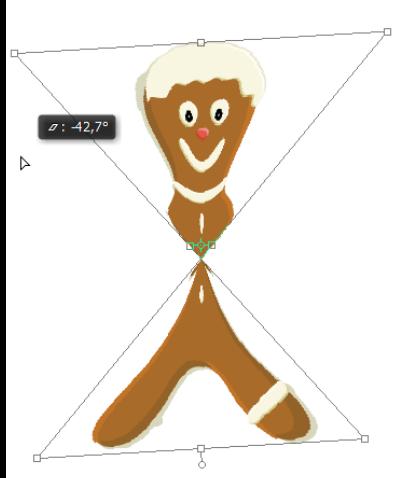

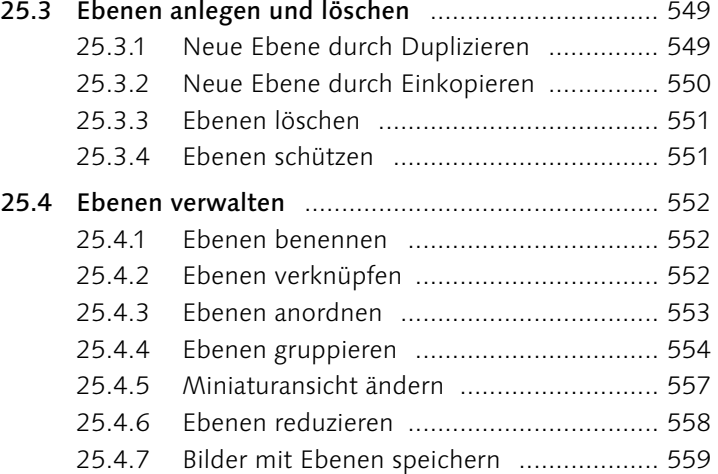

#### **26 Transformieren, Skalieren, Vergrößern und Verkleinern**

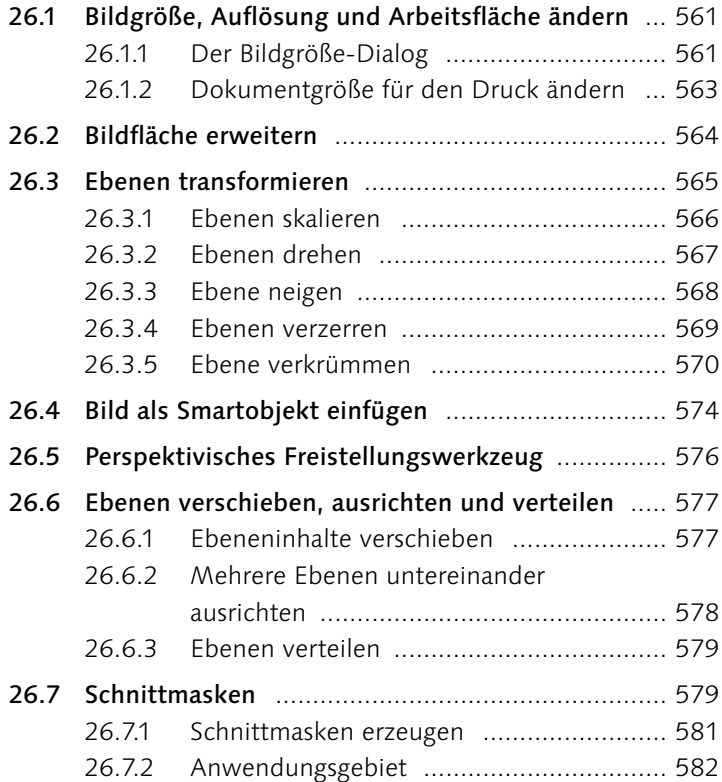

### **27 Füllmethoden von Ebenen**

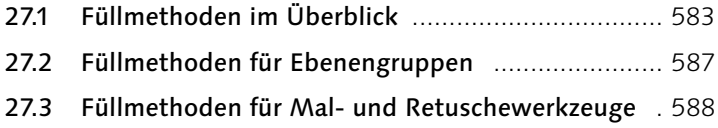

#### **28 Ebenenmasken**

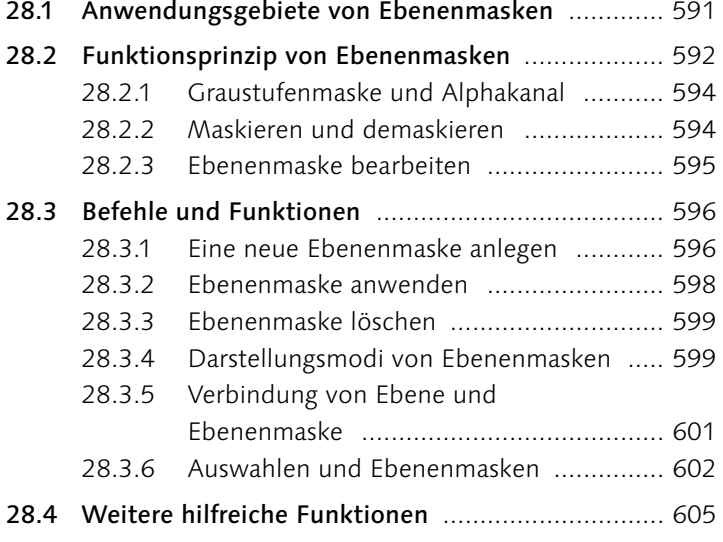

## **29 Fotocollagen und -montagen**

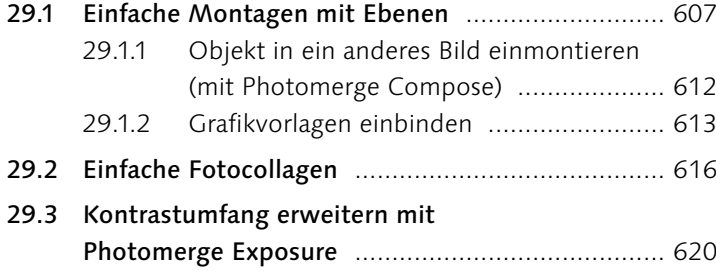

#### **TEIL XI Reparieren und Retuschieren**

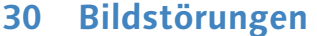

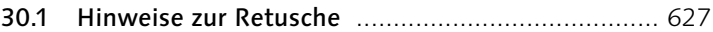

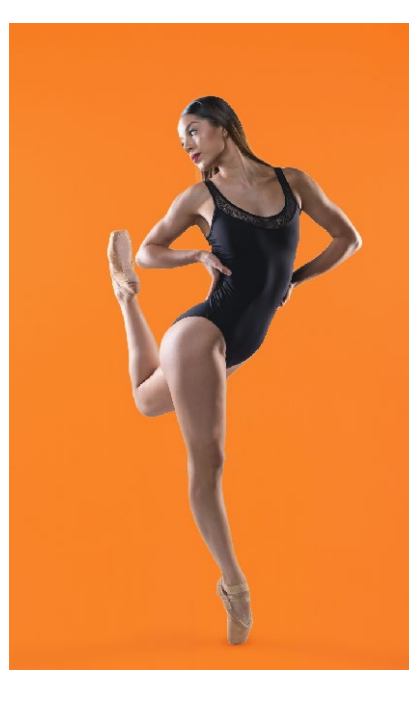

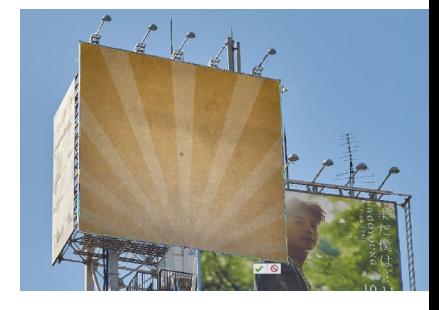